Employee Self Service-Exempt Timecard

### Log In

- 1. Navigate to <u>https://my.utrgv.edu</u>
- 2. Type in your credentials.
- 3.PeopleSoft may be found in the Applications section of your MyUTRGV Homepage.

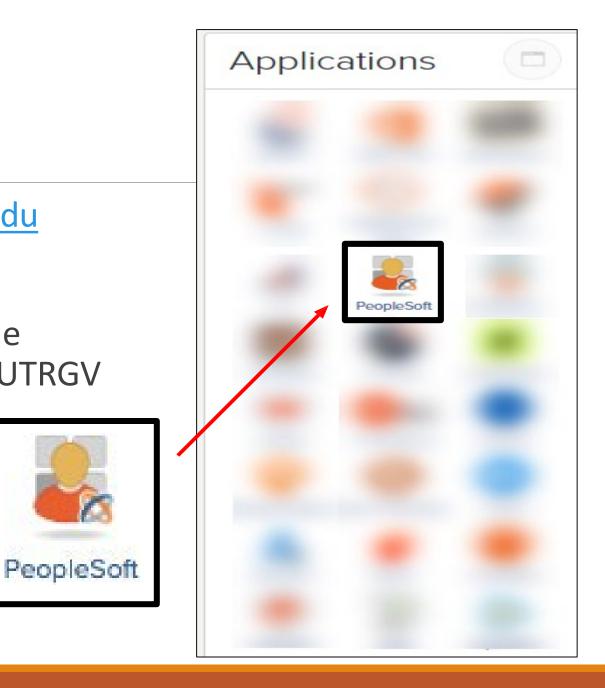

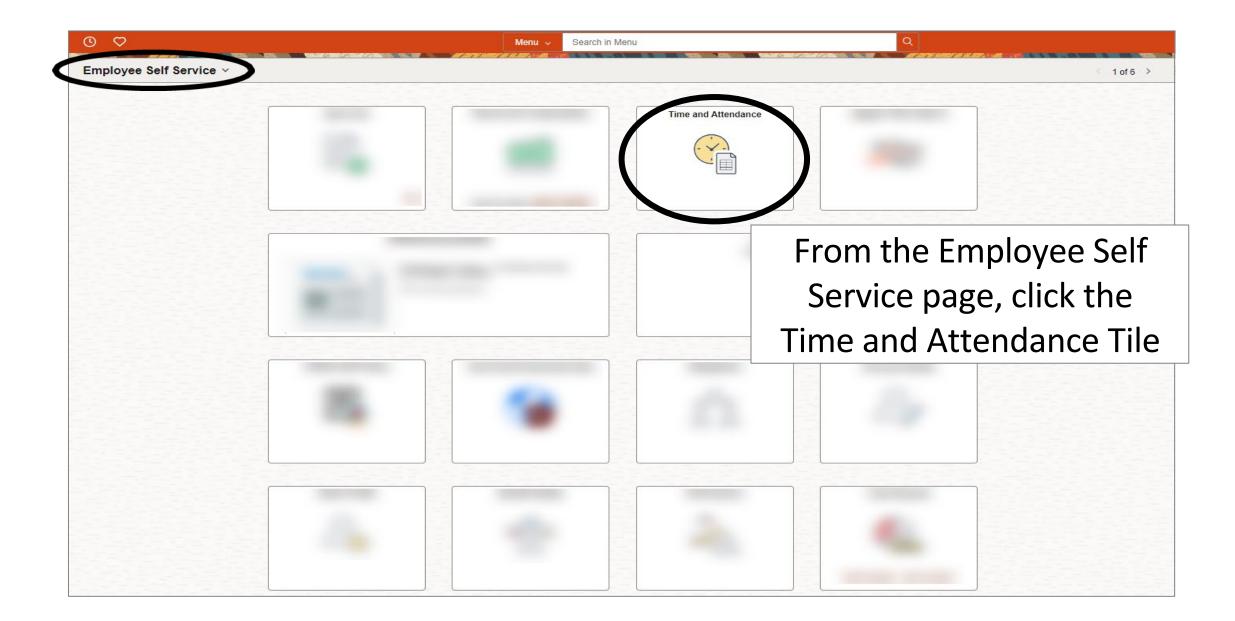

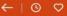

Q. Search in Menu

# Time and Attendance Click the Enter Time tile to open the Timesheet Enter Time 04/01/24 - 04/30/24 Reported 0.00

|                                          | NOK UNA DIA DIA ANA ANA ANA ANA ANA ANA ANA ANA ANA A |                              |                               |                      | Q Searc              | h in Menu |              |               |      |      | VALUE / 1847/201 | 722780387985307   | 187.07V |      | NER THE REAL |     |     |           |
|------------------------------------------|-------------------------------------------------------|------------------------------|-------------------------------|----------------------|----------------------|-----------|--------------|---------------|------|------|------------------|-------------------|---------|------|--------------|-----|-----|-----------|
| inter Time                               |                                                       |                              |                               |                      |                      |           |              |               |      |      |                  |                   |         |      |              |     |     |           |
| <ul> <li>Employee Information</li> </ul> |                                                       |                              |                               | $\searrow$           |                      |           |              |               |      |      |                  |                   |         |      |              |     |     |           |
| Name                                     | FTE 1.000000                                          | Manager                      | View Comp Time 8              |                      |                      | view      | hala         | nco           |      | ick  | n                | link              |         |      |              |     |     |           |
| Empl ID                                  | Type Salaried                                         | Manager                      | View Absenty Ball             |                      |                      |           | Dala         |               | , CI |      |                  | IIIIN.            |         |      |              |     |     |           |
| Empl Rcd 0                               | FLSA Status Exempt                                    | Manager ID                   |                               |                      |                      |           |              |               |      |      |                  |                   |         |      |              |     |     |           |
| Empl Class                               | Earliest Change Date 04/0                             | 1/2024                       |                               |                      |                      |           |              |               |      |      |                  |                   |         |      |              |     |     |           |
| By clicking submit, I certify that       | he time hereon is true and correct to                 | the best of my knowledge and | that work time and absence is | in accordance with ( | JT Rio Grande Valley | policy.   |              |               |      |      |                  |                   |         |      |              |     |     |           |
| 2                                        |                                                       | Repo                         | rting p                       | erio                 | d de                 | efault    | s to         | the           | cur  | rent | ре               | eriod             | ł. (    | Clic | k            | on  | th  | e         |
| April 1, 20<br>Scheduleu 175 00   Ren    | 24 - April 30, 2024                                   | •                            | rting p<br>k/forw             |                      |                      |           | or us        |               | e ca |      | •                |                   |         |      |              |     |     | e         |
| Scheduleu 175 no.   Ren                  | 24 - April 30, 2024<br>orted 0.00 West                | •                            |                               |                      |                      |           | or us        | e the         | e ca |      | •                |                   |         |      |              |     |     | e         |
| Scheduleu HC 00   Rer                    | orted 0.00 Here                                       | bac                          |                               |                      |                      |           | or us        | e the         | e ca |      | •                |                   |         |      |              |     | : a |           |
| Scheduleo Hono Rer                       | orted_0.00 We                                         | bac<br>1Mon ⊗ 2              | k/forw                        | vard                 | arro                 | OWS C     | or uso<br>pe | e the<br>rioc | e ca | lend | dar              | icoi              |         | O S  |              | ect | : a | <br>14 Su |
| Scheduleu HZC 00   Ren                   | Row Totals                                            | bac<br>1Mon ⊗ 2              | K/forw                        | vard                 | orrc<br>o ₅Fri       | OWS C     | or use<br>pe | e the<br>riod | e ca | lenc | 10 Wed<br>0 of 8 | icor<br><br>⊚ 11™ |         | O S  |              | ect | : a | <b>e</b>  |

 $\heartsuit$   $\bigcirc$   $\bigcirc$ 

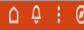

### Enter Time Employee Information View Comp Time Balances Name FTE 1.000000 Manager View Absence Balances Empl ID Type Salaried Manager View Payable Time No leave taken 0 hours will prepopulate Empl Rcd 0 FLSA Status Exempt Manager ID according to assigned scheduled. If no Earliest Change Date 04/01/2024 Empl Class By clicking submit, I certify that the time hereon is true and correct to the best of my knowledge and that work time and absence is in accordance with UT Rio absences were taken, click Submit to acknowledge that no leave was taken. April 1, 2024 - April 30, 2024 \*View By Period ♥ Scheduled 176.00 Reported 0.00 Hours 0 Print Timesheet Submit uest Absence Save for L 14 Sun 1 Mon 3 Wed 10 Wed 12 Fri 13 Sat 2 Tue 4 Thu 5 Fri 6 Sat 7 Sun 8 Mon 9 Tue 11 Thu 0 $\odot$ \*Time Reporting Code / Time Details Row Totals 0 of 8 0 of 0 0 of 0 0 of 8 0 of 8 0 of 8 0 of 8 0 of 8 0 of 0 0 of 0 0 of 8 0 of 8 0 of 8 0 of 8 NLT - No Leave Taken - Salarie 🗸 8= 0.00 0.00 0.00 0.00 0.00 0.00 0.00 0.00 0.00 0.00

|          |              | ~        |
|----------|--------------|----------|
| ←        | (1)          | $\nabla$ |
| <b>Y</b> | $\mathbf{v}$ | ¥        |

Q, Search in Menu

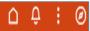

| Enter Time                          | anda dela anta in Mediatri Mediatri della della della della della della della della della della della della del                                                                      | 200400.00.007 | <i>ar arw 1</i> 0 |        |      | N 197 \                  | 8. W. | <b>UNITA</b> MR |      |        | 1119210 |        | 187 (BY 187) |        |    | 18.16.199C \ | 0.100 |        |      | le la stant     |          |             | <i>17.059</i> |         | REALITY REAL |         | 1. (194 T 1) |           |
|-------------------------------------|----------------------------------------------------------------------------------------------------|---------------|-------------------|--------|------|--------------------------|-------|-----------------|------|--------|---------|--------|--------------|--------|----|--------------|-------|--------|------|-----------------|----------|-------------|---------------|---------|--------------|---------|--------------|-----------|
| ✓ Employee Information              |                                                                                                    |               |                   |        |      |                          |       |                 |      |        |         |        |              |        |    |              |       |        |      |                 |          |             |               |         |              |         |              |           |
| Name                                | FTE 1.000000                                                                                                    | Mana          | iger              |        |      | omp Time B<br>bsence Bal |       |                 |      |        |         |        |              |        |    |              |       |        |      |                 |          |             |               |         |              |         |              |           |
| Empl ID                             | Type Salaried                                                                                                    | Mana          | iger              |        |      | ayable Time              |       |                 |      |        |         |        |              |        |    |              |       |        |      |                 |          |             |               |         |              |         |              |           |
| Empl Red 0                          | FLSA Status Exempt                                                                                                    | Mana          | iger ID           |        |      |                          |       |                 |      |        |         |        |              |        |    |              |       |        |      |                 |          |             |               |         |              |         |              |           |
| Empl Class                          | Earliest Change Date                                                                                                    | 04/01/2024    |                   |        |      |                          |       |                 |      |        |         |        |              |        |    |              |       |        |      |                 |          |             |               |         |              |         |              |           |
|                                     | By clicking submit, I certify that the time hereon is true and correct to the best of my knowledge and that work time and absence is in accordance with UT Rio Grande Valley policy. |               |                   |        |      |                          |       |                 |      |        |         |        | ŀ            | fal    | OS | SI           | Jp    | mi     | itt  | pe<br>ed,<br>ab | C        | licl        | <             | to      | be           | 5       | Ву Р         | leriod ¥  |
| Scheduled 176.00 Reporte            | d 0.00 Hours                                                                                                    |               |                   |        |      |                          |       |                 |      |        |         |        |              |        |    |              | - 7   |        |      |                 | <u> </u> |             | <u> </u>      |         |              |         |              |           |
| 0                                   |                                                                                                    |               |                   |        |      |                          |       |                 |      |        |         |        |              |        |    |              |       |        |      |                 |          | Save for La | ater          | Subr. + | Request      | Absence | Print        | Timesheet |
| *Time Reporting Code / Time Details |                                                                                                    | 1 Mon         | 0                 | 2 Tue  | 0    | 3 Wed                    | 0     | 4 Thu           | Ø    | 5 Fri  | 0       | 6 Sat  | ø            | 7 Sun  | Ø  | 8 Mon        | Ø     | 9 Tue  | Ø    | 10 Wed          | 0        | 11 Thu      | ø             | 12 Fri  | 0            | 13 Sat  | Ø            | 14 Sun    |
|                                     | Row Totals                                                                                                    | 0 of 8        |                   | 0 of 8 |      | 0 of 8                   |       | 0 of 8          |      | 0 of 8 |         | 0 of 0 |              | 0 of 0 |    | 0 of 8       |       | 0 of 8 |      | 0 of 8          |          | 0 of 8      |               | 0 of 8  |              | 0 of 0  |              | 0 of 0    |
|                                     |                                                                                                    |               |                   |        |      |                          |       |                 |      |        |         |        |              |        |    |              |       |        |      |                 |          |             |               |         |              |         |              |           |
| NLT - No Leave Taken - Salarie 💙    | E +                                                                                                    | -             | 0.00              |        | 0.00 |                          | 0.00  |                 | 0.00 |        | 0.00    |        |              |        |    |              | 0.00  |        | 0.00 |                 | 0.00     |             | 0.00          |         | 0.00         |         |              |           |

| $\leftarrow$ | 0 | C      |
|--------------|---|--------|
|              |   | $\sim$ |

AT AT A CALL AND A CALL AND A

### KANANANANAN VAL Enter Time

| ~ Employee Information                                                            |                                     |                     |                       |
|-----------------------------------------------------------------------------------|-------------------------------------|---------------------|-----------------------|
| Name                                                                              | Request                             | Absence             | ×                     |
| Empl ID                                                                           | •                                   |                     |                       |
| Empl Rcd 0                                                                        |                                     |                     |                       |
| Empl Class                                                                        |                                     |                     |                       |
| View Comp Time Balances<br>View Absence Balances<br>View Payable Time             |                                     |                     | Submit                |
| By clicking submit, I certify that the tin<br>accordance with UT Rio Grande Valle | *Start Date 04/15/2024              | End Date 04/15/2024 | +1 Day                |
|                                                                                   | *Absence Name Sick   Apply Absence  |                     |                       |
|                                                                                   | Dalance 703.00 Hours                |                     | Colort Absoran Nieron |
| 🛗 < > April 1, 2024 - /                                                           |                                     |                     | Select Absence Name   |
|                                                                                   | Partial Days None                   | >                   | and did on Annly      |
| Scheduled 176.00 Reported                                                         | Duration 8.00 Hours                 |                     | and click on Apply    |
| 0                                                                                 | Duration 8.00 Hours                 | Check Eligibility   | Absence               |
|                                                                                   |                                     |                     | Absence               |
|                                                                                   | Comments                            |                     | on ⊙ 9Tue ⊙ 1         |
| *Time Reporting Code / Time Details                                               |                                     |                     |                       |
|                                                                                   | Attachments                         |                     | *8 0 of 8 0           |
|                                                                                   | You have not added any Attachments. |                     |                       |
| NLT - No Leave Taken - Salarie: 🗸                                                 |                                     |                     | 0.00 0.00             |
| •                                                                                 | Add Attachment                      |                     |                       |

| $\leftarrow \mid \odot                                  $                                                                                                    |                                                 | Q Search in Menu                                                                     | û <del>û</del> € 0            |
|----------------------------------------------------------------------------------------------------|-------------------------------------------------|--------------------------------------------------------------------------------------|-------------------------------|
| Enter Time                                                                                                    |                                                 |                                                                                      |                               |
| ~ Employee Information                                                                                                    |                                                 |                                                                                      |                               |
| Name<br>Empl ID                                                                                                    |                                                 | Request Absence                                                                      | ×                             |
| Empl Rcd 0<br>Empl Class                                                                                                    | 8                                               |                                                                                      |                               |
| View Comp Time Balances<br>View Absence Balances<br>View Payable Time                                                                                                    |                                                 |                                                                                      | Submit                        |
| By clicking submit, I certify that the tin<br>accordance with UT Rio Grande Valle                                                                                                    | *Start Date 04/15/2024                          | End                                                                                  | Date 04/15/2024 +1 Day        |
|                                                                                                    | *Absence Name Sick •<br>Balance 789.00 Hours**  | Apply Absence<br>Submit Confirmation<br>Are you sure you want to Submit this Absence | After selecting the dates and |
| Image: Control of the second second | Partial Days None                               | Request?                                                                             | duration, click on Submit &   |
| Scheduled 176.00   Reported                                                                                                    | Duration 8.00 Hours                             |                                                                                      | Yes, then close the window    |
|                                                                                                    | Comments                                        |                                                                                      | to return to the timesheet    |
| *Time Reporting Code / Time Details                                                                                                    |                                                 |                                                                                      | on ⊗ 91ue ⊗ 1<br>F8 0 of8 0   |
|                                                                                                    | Attachments You have not added any Attachments. |                                                                                      |                               |
| NLT - No Leave Taken - Salarie( 🗸                                                                                                    | Add Attachment                                  |                                                                                      | 0.00 0.00                     |

 $\leftarrow \mid \odot \quad \heartsuit$ 

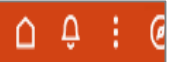

| Enter Time                                                                                                    |                                  |                     |                    |                 |             |                 |            |                 |             |                                        | AN COLUMN STO                           | 1710-16-16-16   |     |                 | 11.40 |                 |      |                  |      |                  | 29 - CO227 - CO2 | 7 ( 740) 440     |           |                  |     |                  |       |                          |
|----------------------------------------------------------------------------------------------------|----------------------------------|---------------------|--------------------|-----------------|-------------|-----------------|------------|-----------------|-------------|----------------------------------------|-----------------------------------------|-----------------|-----|-----------------|-------|-----------------|------|------------------|------|------------------|------------------|------------------|-----------|------------------|-----|------------------|-------|--------------------------|
| VEmployee Information           Name         FTE 1.000000         Manager         View Comp Time Balances           View Absence Balances         View Absence Balances         View Absence Balances |                                  |                     |                    |                 |             |                 |            |                 |             | As per policy ADM 04-408, time records |                                         |                 |     |                 |       |                 |      |                  |      |                  |                  |                  |           |                  |     |                  |       |                          |
| Empl ID<br>Empl Rcd 0                                                                                                    | Type Salaried<br>FLSA Status Exe | mot                 | Manager<br>Manager | -               |             |                 |            |                 |             |                                        |                                         |                 |     |                 |       |                 |      |                  |      |                  |                  |                  |           |                  |     |                  |       |                          |
| Empl Class                                                                                                    | Earliest Change D                |                     | 0                  |                 |             |                 |            |                 |             |                                        | and leave charged and as such should be |                 |     |                 |       |                 |      |                  |      |                  |                  |                  |           |                  |     |                  |       |                          |
| By clicking submit, I certify that                                                                                                    | the time hereon is true and d    | correct to the best | of my knov         | vledge and t    | that work t | ime and abs     | ence is in | accordance      | e with UT R | io G                                   |                                         |                 |     |                 |       |                 | U    |                  |      |                  |                  |                  |           |                  |     |                  |       |                          |
|                                                                                                    | 024 - April 30, 2024             |                     |                    |                 |             |                 |            | •••             |             | 0                                      |                                         |                 |     |                 |       |                 |      | e be             |      |                  |                  |                  |           |                  |     |                  | *View | By Period V              |
| Scheduled 176.00   Re                                                                                                    | ported 8Hours                    |                     |                    |                 |             |                 |            | re              | equ         | ue                                     | ste                                     | ed,             | , C | licl            | < C   | )n              | Su   | bn               | nit  |                  |                  | Sa               | ve for La | r Sub            | mit | R juest Abs      | ence  | Print Timesheet          |
| *Time Reporting Code / Time Detail:                                                                                                    | 5 Row Totals                     | 'ue<br>f8           | 0                  | 3 Wed<br>0 of 8 | 0           | 4 Thu<br>0 of 8 | Ø          | 5 Fri<br>O of 8 | ⊘           | 6 Sat<br>0 of 0                        | 0                                       | 7 Sun<br>0 of 0 | 0   | 8 Mon<br>0 of 8 | 0     | 9 Tue<br>0 of 8 | 0    | 10 Wed<br>0 of 8 | 0    | 11 Thu<br>O of 8 | 0                | 12 Fri<br>0 of 8 | Θ         | 13 Sat<br>0 of 0 | 0   | 14 Sun<br>0 of 0 | 0     | 15 Mon ⊘<br>8 of 8<br>10 |
| SICKS - Sick - Salaried                                                                                                    | ∕ 8≣ 8.00 +                      | •]                  |                    |                 |             |                 |            |                 |             |                                        |                                         |                 |     |                 |       |                 |      |                  |      |                  |                  |                  |           |                  |     |                  |       | 8.0                      |
| NLT - No Leave Taken - Salarie 🔪                                                                                                    | • ⊫ +                            | -                   | 0.00               |                 | 0.00        |                 | 0.00       |                 | 0.00        |                                        |                                         |                 |     |                 | 0.00  |                 | 0.00 |                  | 0.00 |                  | 0.00             |                  | 0.00      |                  |     |                  |       |                          |

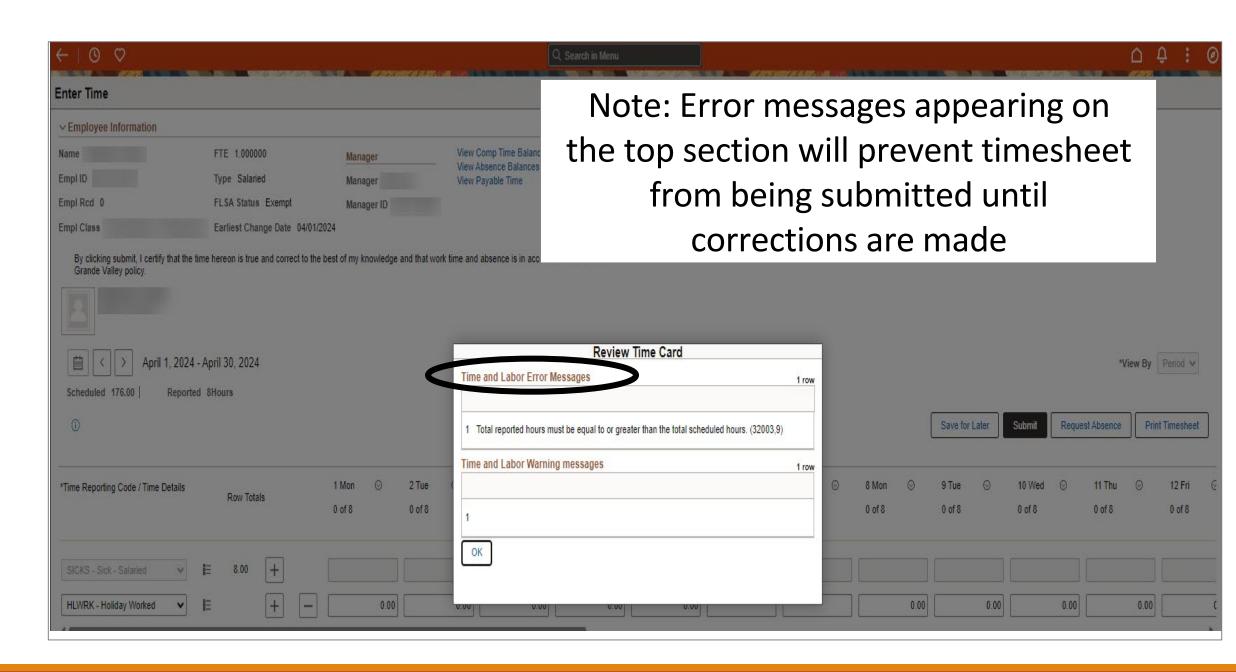

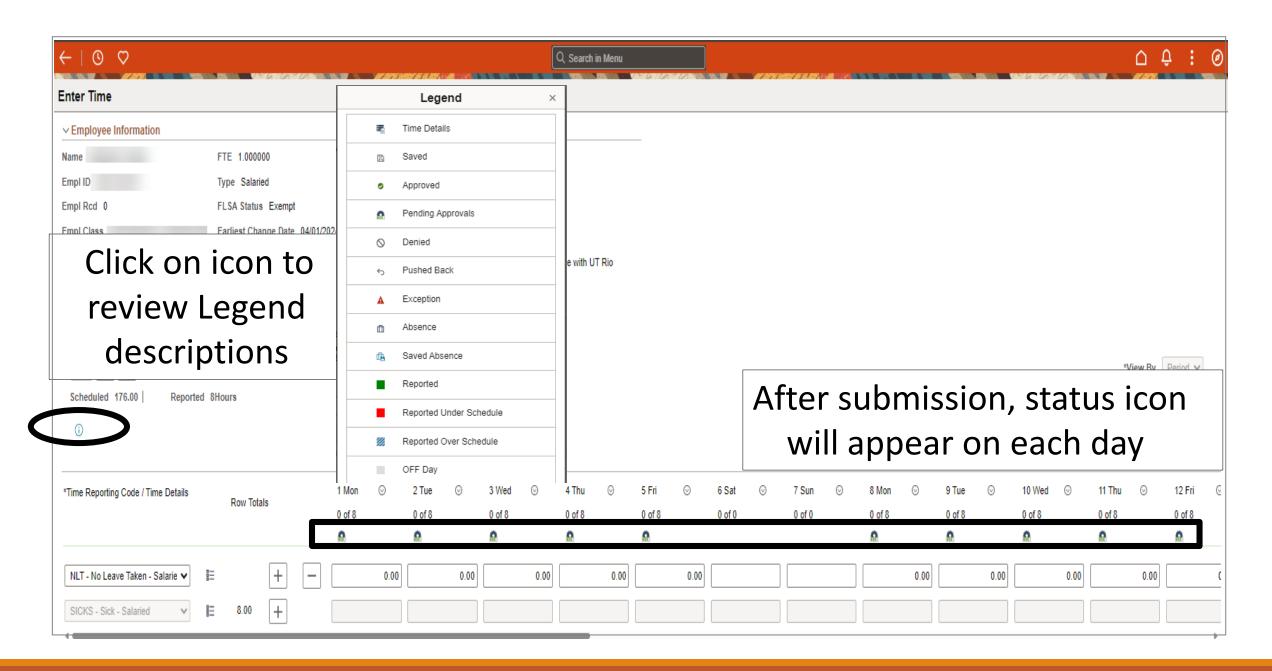

| ←   ◎ ♡                                                            |                                         |                           |                       |                              | Q Searc                    | h in Menu    |      |          |      |        |     |             |      |        |      |        |      |              | 64      | Ĵ. : @     |
|--------------------------------------------------------------------|-----------------------------------------|---------------------------|-----------------------|------------------------------|----------------------------|--------------|------|----------|------|--------|-----|-------------|------|--------|------|--------|------|--------------|---------|------------|
| Enter Time                                                         | acha ninh acha, ninh 🤍 Velezi Achel Ach |                           | A DE SERVICE DE MARTA |                              |                            |              |      | 15.6.500 |      |        |     |             |      |        |      |        |      | 1 3 6 C 60 T | CA.3    |            |
| ✓ Employee Information                                             |                                         |                           |                       |                              |                            |              |      |          |      |        |     |             |      |        |      |        |      |              |         |            |
| Name                                                               | FTE 1.000000                            | Mana                      | ger                   | View Comp 1<br>View Absenc   | ime Balances<br>e Balances | 3            |      |          |      |        |     |             |      |        |      |        |      |              |         |            |
| Empl ID                                                            | Type Salaried                           | Mana                      | iger                  | View Absence<br>View Payable |                            |              |      |          |      |        |     |             |      |        |      |        |      |              |         |            |
| Empl Rcd 0                                                         | FLSA Status Exem                        | ipt Mana                  | iger ID               |                              |                            |              |      |          |      |        |     |             |      |        |      |        |      |              |         |            |
| Empl Class                                                         | Earliest Change Da                      | te 04/01/2024             |                       |                              |                            |              |      |          |      |        |     |             |      |        |      |        |      |              |         |            |
| By clicking submit, I certify that th<br>Rio Grande Valley policy. | e time hereon is true and co            | rrect to the best of my k | nowledge and that wo  | ork time and absen           | ce is in accor             | dance with U | JT   |          |      |        |     |             |      |        |      |        |      |              |         |            |
| 2                                                                  |                                         |                           |                       |                              |                            |              |      |          |      |        |     |             |      |        |      |        |      |              |         |            |
| 🛗 < > April 1, 202                                                 | 4 - April 30, 2024                      |                           |                       |                              |                            |              | Af   | te       | r sı | Jbe    | erv | <b>'iso</b> | r's  | ar     | pp   | ΟV     | al,  | *1           | 5 D     | Devied 44  |
|                                                                    |                                         |                           |                       |                              |                            |              |      |          |      | -      |     |             |      | -      | -    |        | -    |              | /iew By | Period ¥   |
| Scheduled 176.00 Report                                            | ed 8Hours                               |                           |                       |                              |                            |              | S    | sta      | tus  |        | on  | wi          | II C | list   | DIa  | y a    | S    |              |         |            |
| 0                                                                  |                                         |                           |                       |                              |                            |              |      |          |      | A      | \pp | oro         | ve   | d      |      |        |      | nce          | Print   | Timesheet  |
| *Time Reporting Code / Time Details                                |                                         | 1 Mon                     | ⊙ 2 Tue               | ⊙ 3 We                       | ed ⊙                       | 4 Thu        | ⊘    | 5 Fri    | ø    | 6 Sat  | ⊚   | 7 Sun       | Ø    | 8 Mon  | Ø    | 9 Tue  | ø    | 10 Wed       | $\odot$ | 11 Thu 🛛 🛇 |
|                                                                    | Row Totals                              | 0 of 8                    | 0 of 8                | 0 of 5                       | 8                          | 0 of 8       |      | 0 of 8   |      | 0 of 0 |     | 0 of 0      |      | 0 of 8 |      | 0 of 8 |      | 0 of 8       |         | 0 of 8     |
|                                                                    |                                         | 0                         | 0                     | 0                            |                            | 0            |      | 0        |      |        |     |             |      | 0      |      | 0      |      | 0            |         | 0          |
| NLT - No Leave Taken - Salarie 🗸                                   | E +                                     | -                         | 0.00                  | 0.00                         | 0.00                       |              | 0.00 |          | 0.00 |        |     |             |      |        | 0.00 |        | 0.00 |              | 0.00    | 0          |
| SICKS - Sick - Salaried                                            | ₩ 8.00 +                                |                           |                       |                              |                            |              |      |          |      |        |     |             |      |        |      |        |      |              |         |            |

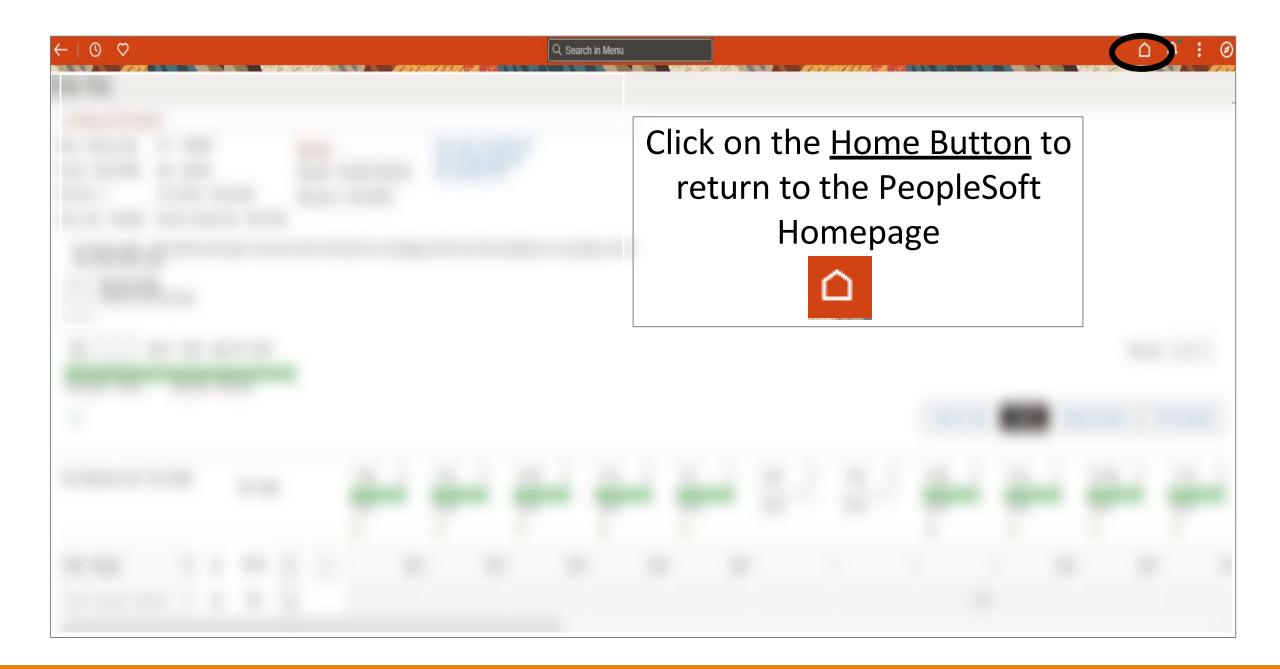

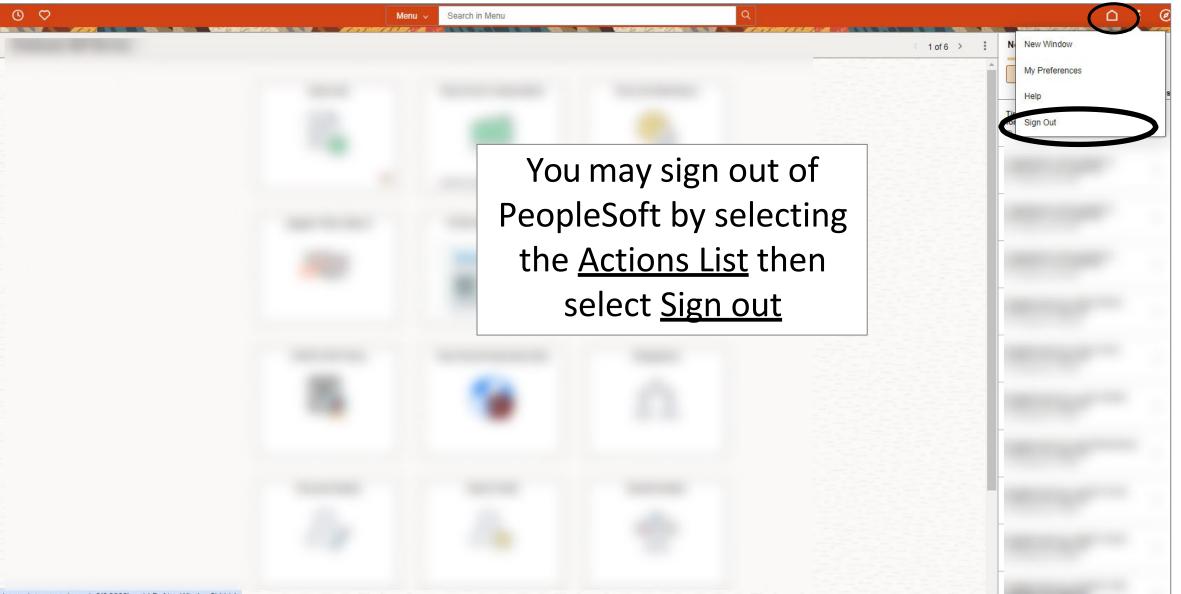

javascript:processing\_win0(0,3000); void DoNewWindowFL(this)

## Congratulations! You have successfully completed this topic. End of Procedure.